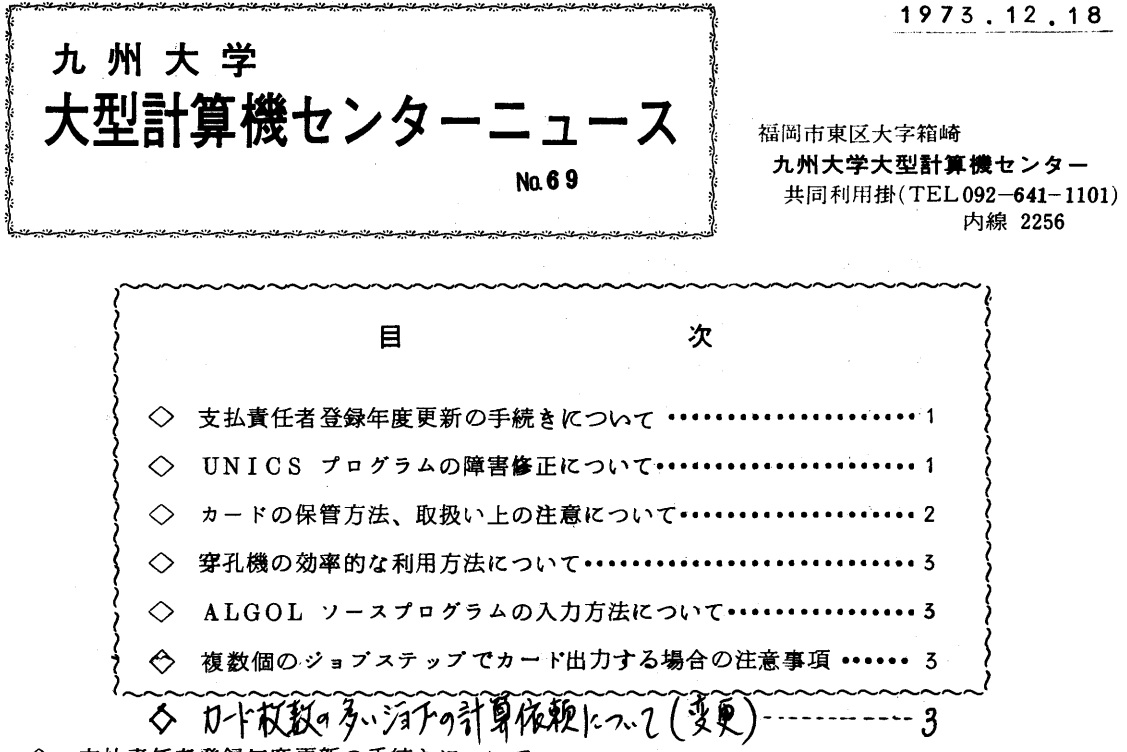

◇ 支払責任者登録年度更新の手続きについて

 現在支払責任者登録をされている方で、49年度もひきつづき支払責任者として登録される 方は、支払責任者登録の年度更新申請を行なつてください。申請されなかつた場合は、支払責 任者番号は49年3月51日で取消され、それに関連する課題登録の年度更新は認められませ んのでご注意ください。

 『支払責任者登録年度更新届』の受付期間は、49年1月10El、2月9日になつています ので各連絡所にある所定の用紙に必要事項を記入の上、連絡所を通じてセンターへ提出してく ださい。

◇ UNICSプログラムの障害修正にっいて

センターニユースん66でお知らせしましたUNICSプログラムの障害について、下記の とおり1部が修正され使用可能となりましたのでお知らせいたします。

 なお、残りのプログラムにっきましても修正が済み次第お知らせしますので、センターニユ ース、掲示物にご注意願います。

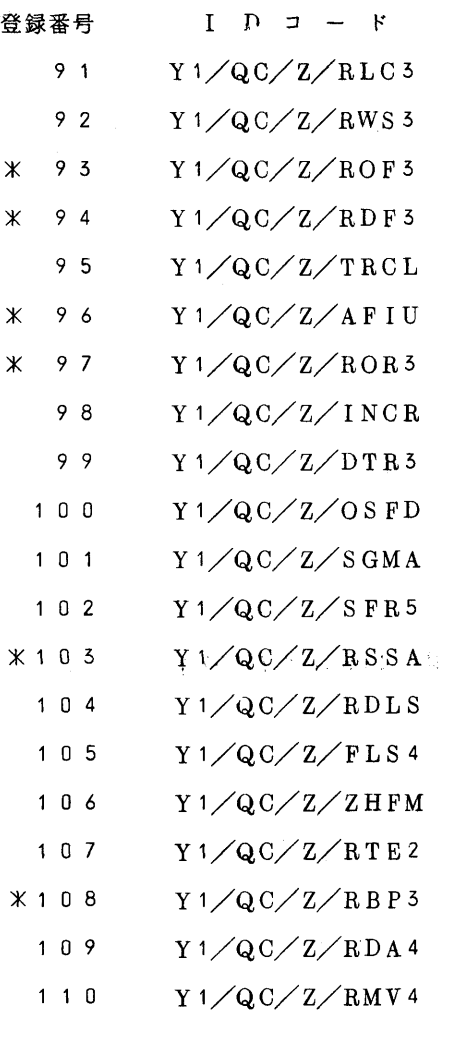

記

X印のついているものが現在使用可能です。

◇ カードの保管方法・取扱い上の注意について

現在センターのカードリーダーは1,800枚/分というスピードで読んでいるために、変形し ているカードや、エツヂ(表を前にして左端)の傷んでいるものは、リードエラーやカードジヤ ムの原因となります。これは、利用者の方への迷惑はもちろん、操作上のトラブルを起こすこと にもなり、業務に支障をきたします。つきましては、簡単にカードの保管方法などを次項にあげ ますので、各自ご留意のうえ、保管ならびに取扱いについて、ご協力願います。

- A.カードの保管方法
	- 1) 保管場所 温度5~35℃、湿度30~70%が好ましく直射日光、通風の激しい所、 冷暖房装置の付近はさけてください。
	- 2) 保管方法 カードキャビネットに入れて均等に圧力をかけておく、キャビネットがない 場合には、カードの表側を下にして水平になるようにおいてください。 また、長期間になるときは、輪ゴムなどはかけないようにしてください。
- B.カードの取扱い方法
	- 1)カードの取扱いは丁寧に行ない、特にエツヂを傷つけないようにする。
	- 2)油類や埃がつかないようにする。
	- 3)常に点検して傷んでいるもの、変形しているものは複製してください。
- ◇ カード枚数の多いジョブの計算依頼について(変更)

 現在、昼休み中や受付窓口を閉めた後のジョブ依頼は、備え付けのキヤビネツトに入れても らつていますが、12月25日よりカード枚数の多いジョブについては、キヤビネツトに入れ ないで、紙ケースに入れた後カウンターの上に置いて依頼されるように変更いたしますのでご協 力ください。なお、他のジヨブに関しましては従来どおりとします。

◇ 穿孔機の効率的な利用方法にっいて

 年末は、オープンパンチ室、デバック室の穿孔機は空時間がない程混みあい、利用者の方に とつては穿孔機の確保にやつきになられる時期です。かぎりある穿孔機を多くの利用者の方が 利用出来るように、穿孔修正カードをピックアツプしておくなどして占有する時間が短縮出来 るようご協力願います。

◇ ALGOLソースプログラムの入力方法にっいて

 ALGOLのソースプログラム入力ファイルとしては、カードまたは大記憶の順編成ファイ ルおよびLIBE形式で作成された磁気テープファイルとなっており、大記憶の分割型順編成 ファイルは使用できません。

 従つて、\$ALGOLのパラメータ ELMNAME=(エレメント名,・…・・)の指定は、 磁気テープファイル中のソースプログラムをコンパイルするときに有効となります。

◇ 複数個のジョブステツプでカード出力する場合の注意事項

カード出力のための制御文\$SYSPCHを複数個のジヨブステツプに使用する場合は各々

にMACROSTEPのパラメータを指定しなければ正常な結果が得られません。

 $\mathscr{G}^{\text{u}}$  existing the contract of the contract of the contract of the contract of the contract of the contract of the contract of the contract of the contract of the contract of the contract of the contract of the c \$FORTRAN \$1、IEDRUN \$SYSPCH \$FORTRAN MACROSTEP=1 \$LIED \$RUN \$SYSPCH MACROSTEP=1